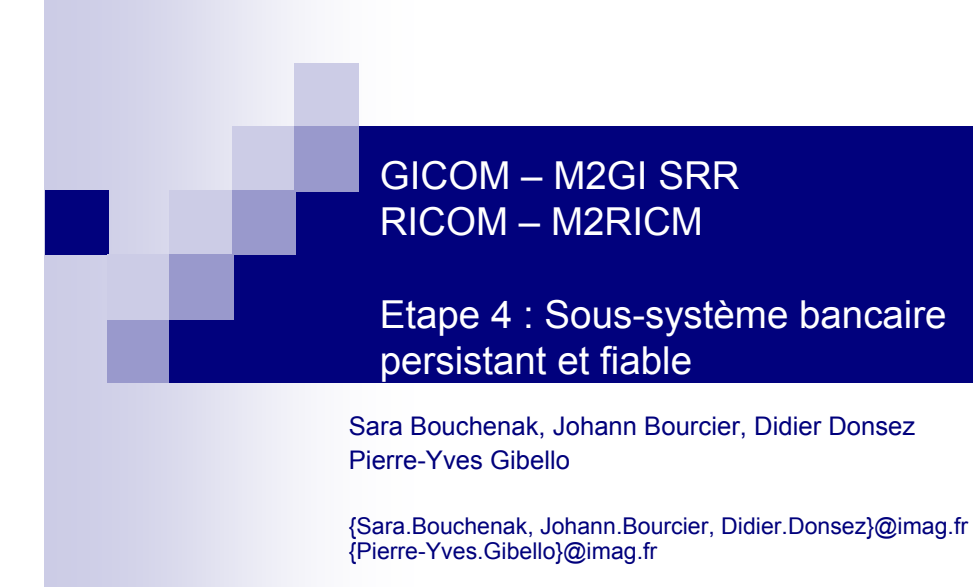

http://www-adele.imag.fr/~donsez/ujf/GICOM/GICOM\_ENS http://sardes.inrialpes.fr/~bouchena/teaching/ **2**<br>http://sardes.inrialpes.fr/~bouchena/teaching/ Sara Bouchenak Sara Bouchenak GICOM / RICOM 2

### Etapes de GICOM 1

- $\blacksquare$ *Etape 2 : Sous-système bancaire*
- F. *Etape 3 : Sous-système bancaire persistant*
- F. Etape 4 : Sous-système bancaire persistant et fiable

### Architecture du projet GICOM

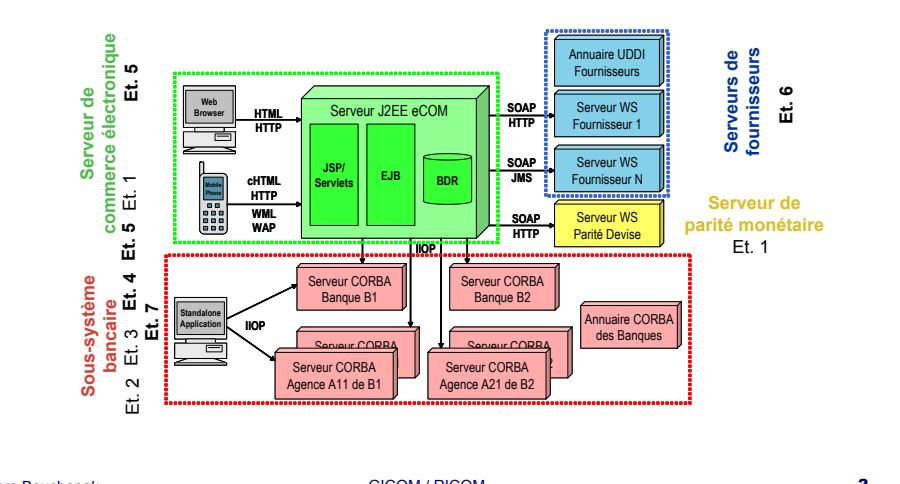

### Exemple : Ordre d'achat d'un client

- $\mathbf{r}$  Un client envoie un ordre d'achat au serveur de commerce :
	- 1.Débit du compte du client

### *Transfert inter-bancaire*

- 2.Crédit du compte du fournisseur
- 3.Stockage de la commande
- 4.Transmission de la commande au fournisseur
- 5.Envoi d'un e mail au client avec une clé de preuve d'achat (à utiliser en cas de litige)

### Ordre d'achat dans un contexte réparti

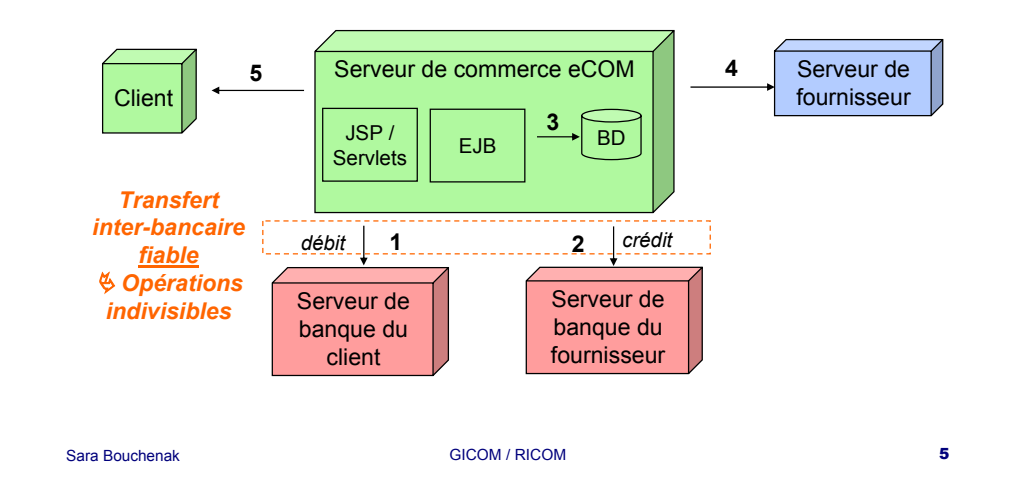

### Plan

- 1.Système transactionnel
- 2.Contrôle de l'atomicité
- 3.Contrôle de la concurrence
- 4. Synthèse

## Opérations indivisibles (atomiques)

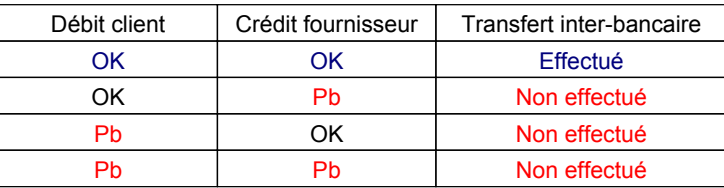

### ª *Opérations effectuées dans le contexte d'une transaction*

Sara Bouchenak

GICOM / RICOM 6

### **Transaction**

- Une transaction regroupe une suite d'opérations
- Une transaction se termine par :
	- Un succès : validation (*commit*) des opérations
	- Un échec : abandon (*abort*/*rollback*) des opérations, pour cause de
		- Défaillance du système
		- Violation de contraintes d'intégrité
		- Programme se rétracte avant la fin

### Propriétés ACID

### ■ Atomicité

- $\Box$  Séquence d'opérations constituant une transaction est indivisible : soit toutes les opérations sont exécutées, soit aucune ne l'est
- Cohérence
	- Contraintes d'intégrité du système vérifiées à la fin d'une transaction
- $\blacksquare$  Isolation
	- □ Avant la fin d'une transaction, les modifications apportées par celle-ci ne sont pas visibles par les autres transactions concurrentes
- Durabilité
	- □ Les mises à jour validées par une transaction sont durables malgré les pannes potentielles du système

### **A**tomicité – CID

- Séquence d'opérations constituant une transaction est indivisible :
	- □ soit toutes les opérations sont exécutées
	- □ soit aucune opération n'est exécutée

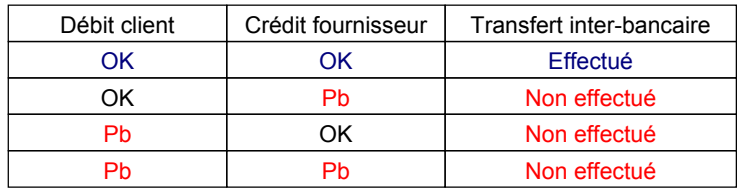

```
Sara Bouchenak1. Système transactionnel exercise to the system of \overline{9}Sara Bouchenak1. Système transactionnel and the contraction of the contraction of the contraction of the contraction of the contraction of the contraction of the contraction of the contraction of the contraction of the contraction of th
A – Cohérence – ID■ Contraintes d'intégrité du système vérifiées à la fin d'une
    transaction : Pas d'argent "en plus " créé
       Pas d'argent qui disparaît
       Exemple : Transfert inter-bancaire d'une somme d'argent a
            \blacksquare compte client.debit(a)
                                                              nouv solde clt = anc solde clt - a\blacksquare compte fournisseur.credit(a) :
                                                             nouv solde frn = anc_solde_frn + a
      \% ( nouv_solde_clt + nouv_solde_frn ) =
           ( anc_solde_clt + anc_solde_frn )
                                                                                                                                                       AC – Isolation – D■ Avant la fin d'une transaction, les modifications apportées par
                                                                                                                                                          celle- ci ne sont pas visibles par les autres transactions
                                                                                                                                                           concurrentes-Début T1 (clt<sub>a</sub>->frn<sub>b</sub>, 2) : clt<sub>a</sub> = 5, frn<sub>b</sub> = 10
                                                                                                                                                        -clt<sub>a</sub>.debit(2) : clt<sub>a</sub> = 3, frn<sub>b</sub> = 10
                                                                                                                                                        -frn<sub>b</sub>.credit(2) : clt<sub>a</sub> = 3, frn<sub>b</sub> = 12
                                                                                                                                                        -Fin T1 (commit) : clt_{\rm a} = 3, frn_{\rm b} = 12
                                                                                                                                                                                                                                                                   temps
                                                                                                                                                                                                                   -Début T2 (clt<sub>a</sub> -> frn<sub>b</sub>, 1) : clt<sub>a</sub> = 3, frn<sub>b</sub> = 10
                                                                                                                                                                                                                   -clt<sub>a</sub>.debit(1) : clt<sub>a</sub> = 2, frn<sub>b</sub> = 10
                                                                                                                                                                                                                   -frn<sub>b</sub>.credit(1) : clt<sub>a</sub> = 2, frn<sub>b</sub> = 11
                                                                                                                                                                                                                   -Fin T2 (commit) : clt<sub>a</sub> = 2, frn<sub>b</sub> = 11
                                                                                                                                                                                                                                Etat incohérent \Rightarrow-Début T2 : clt<sub>a</sub> = 5, frn<sub>b</sub> = 10
                                                                                                                                                                                                                   -Fin T2 (commit) : clt<sub>a</sub> = 4, frn<sub>b</sub> = 11
```
### ACI – **D**urabilité

■ Les mises à jour validées par une transaction sont durables malgré les pannes potentielles du système

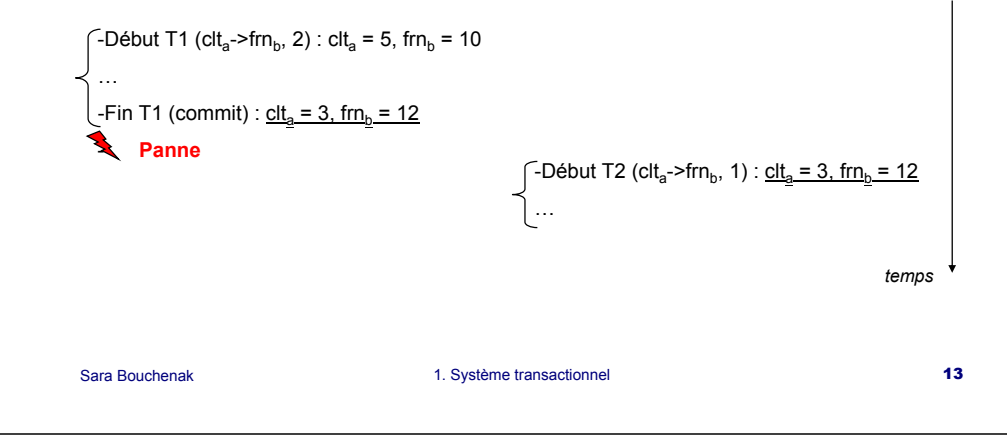

### Transaction : *commit* ou *rollback*

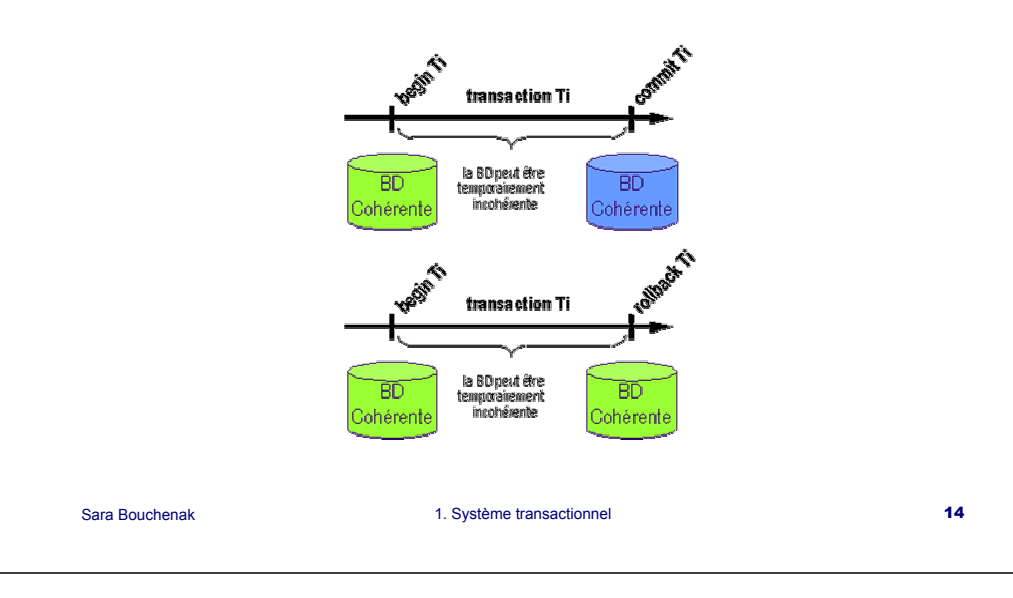

### GICOM : Hiérarchie transactionnelle

■ Transaction répartie sur plusieurs sites

### **Initiateur**

- Démarre une transaction auprès du coordinateur global
- C'est le serveur de commerce

### **Coordinateur global**

- Coordonne la transaction entre les différents participants jusqu'à sa terminaison (*Transaction Manager*)
- Générique : indépendant de tout type d'application (banque, réservation de billets  $d'$ avion,  $\ldots$ )
- Un serveur CORBA

#### **Participants**

- Sur chaque site participant, un gestionnaire local de transactions gère des ressources locales "recouvrables "
- Coopère avec le coordinateur global
- C'est une agence bancaire

### GICOM : Transaction répartie

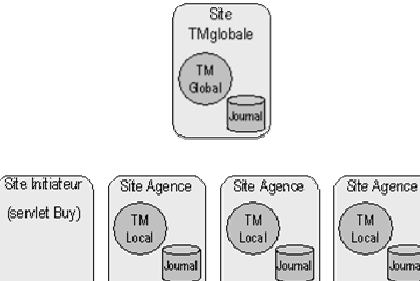

г

1. Système transactionnel **16** 

### GICOM : Ressource *recouvrable*

- Objet dont il est possible de défaire les modifications tant qu'une transaction n'est pas validée
- Objet recouvrable
	- Objet persistant : revenir à un état stable précédemment sauvegardé

1. Système transactionnel and the state of the 17

□ Objet dont l'action n'a pas encore été effective (envoi différé de mail vers un fournisseur)

### Plan

Sara BouchenakGICOM / RICOM 18 1. Système transactionnel  $\Box$  Définition d'une transaction  $\Box$  Propriétés ACID  $\Box$  Hiérarchie transactionnelle  $\Box$  Objets recouvrables *2. Contrôle de l'atomicité*3. Contrôle de la concurrence4.Synthèse

### Coordonner les validations

- Atomicité des opérations réparties
	- Toutes les mises à jour exécutées sur tous les participants
	- Ou aucune mise à jour n'est exécutée sur aucun des participant
- Chaque participant est responsable de la validation (exécution ou non) des mises à jour locales
	- $\mathbb Q$  Coordonner l'ensemble des validations pour éviter les incohérences

### Validation à deux phases (2PC)

- Coordonner les validations effectuées par les participants d'une transaction
- Une transaction : divisée en deux phases
	- □ Phase 1
		- Préparation des mises à jour sur les participants
	- □ Phase 2
		- Si réussite de phase 1 : Intégration effective des mises à jour préparées en phase 1
		- Si échec de phase 1 : Annulation des mises à jour préparées en phase 1

Sara Bouchenak

### Validation à deux phases : pannes

### ■ Panne du coordinateur

- Phase 1 : Au redémarrage du coordinateur, envoi d'un *Rollback* à tous les participants
- Phase 2 : Au redémarrage du coordinateur, envoi d'un *Commit* ou *Rollback* à tous les participants (selon décision prise en phase 1)

### Panne d'un participant

- Phase 1 : Décision prise par coordinateur est *Rollback*. Au redémarrage du participant, contact coordinateur, devenir de la transaction (*Rollback*), abandon
- □ Phase 2 : Au redémarrage du participant, contact coordinateur, devenir de la transaction (*Commit* ou *Rollback*), validation ou abandon

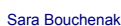

```
2. Contrôle de l'atomicité en la proposa de la proposa de la proposa de la proposa de la proposa de la proposa de la proposa de la proposa de la proposa de la proposa de la proposa de la proposa de la proposa de la proposa
```
### Validation à deux phases : pannes

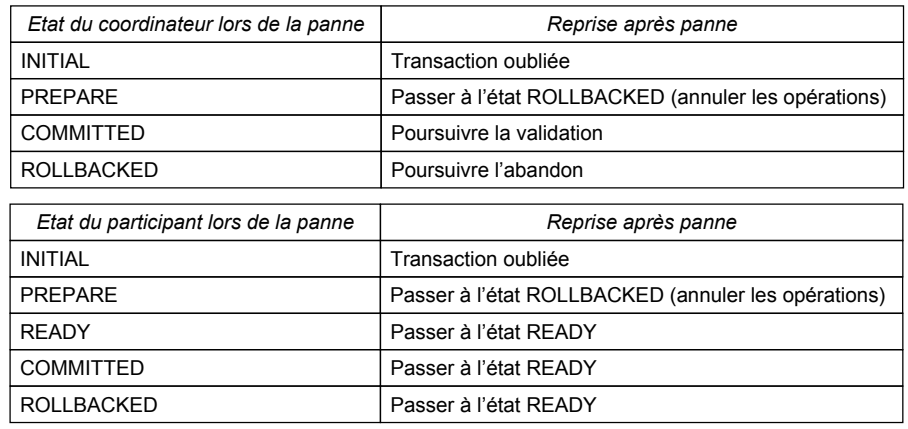

Sara Bouchenak

2. Contrôle de l'atomicité en la controlle de la controlle de la controlle de la controlle de la controlle de

### Validation à deux phases : Traitement des pannes

- Panne d'un intervenant (coordinateur ou participant)
	- Action effectuée lors de la reprise dépend de l'état de l'intervenant lors de la panne
	- Pouvoir défaire des opérations
- Utilisation de journaux (*logs*)
	- Ecrire (log, état)
	- Ecrire (log, infos sur les opérations à effectuer)
	- □ Exécuter (opérations)

### Utilisation de journaux (*logs*)

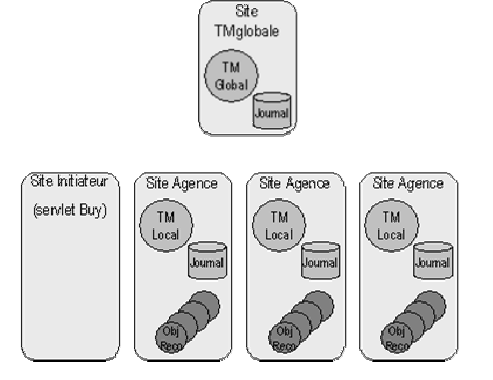

### Réalisation du 2PC : Démarrage de la transaction

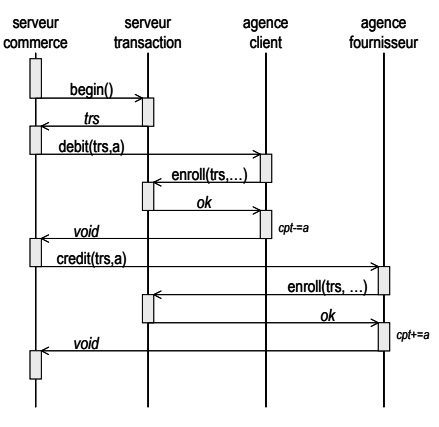

#### Sara Bouchenak

2. Contrôle de l'atomicité en la contra de la contra de la contra de la contra de la contra de la contra de la contra de la contra de la contra de la contra de la contra de la contra de la contra de la contra de la contra

# Réalisation du 2PC : Transaction validée

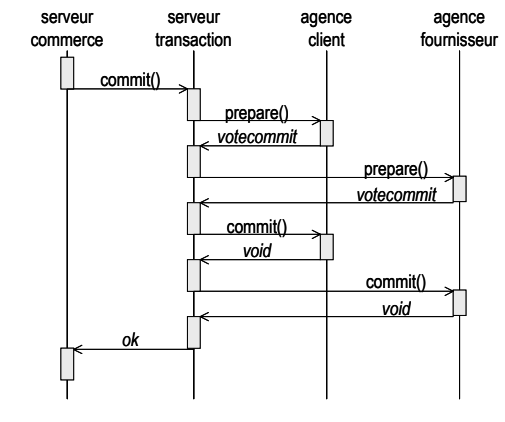

2. Contrôle de l'atomicité en la proposa de la proposa de la proposa de la proposa de la proposa de la proposa de la proposa de la proposa de la proposa de la proposa de la proposa de la proposa de la proposa de la proposa

# Réalisation du 2PC : Transaction abandonnée

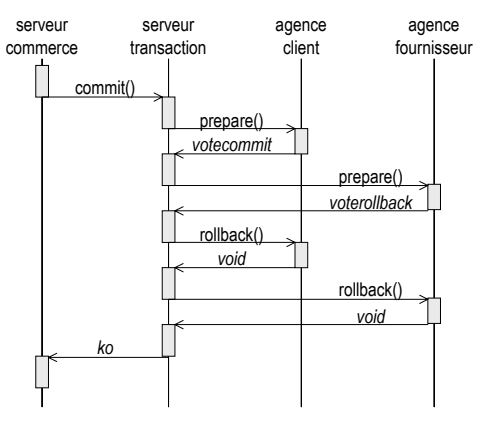

### Réalisation du 2PC

**n** Interactions

Sara Bouchenak

г

- entre le serveur de commerce et le coordinateur global (*begin*, *commit*, *rollback*)
- □ entre le coordinateur global et les gestionnaires locaux aux participants (*enroll*, *prepare*, *commit*, *rollback*)

réalisées par des RPC (requêtes CORBA)

- Gestionnaire local : méthode *prepare* fournie
	- Retour normal de la méthode : accord validation transaction
	- □ Exception : pas d'accord de validation ou panne du participant
- **IDENTIFIANT Internal Internal Incorrelation** 
	- Apparaît explicitement dans les appels de méthodes

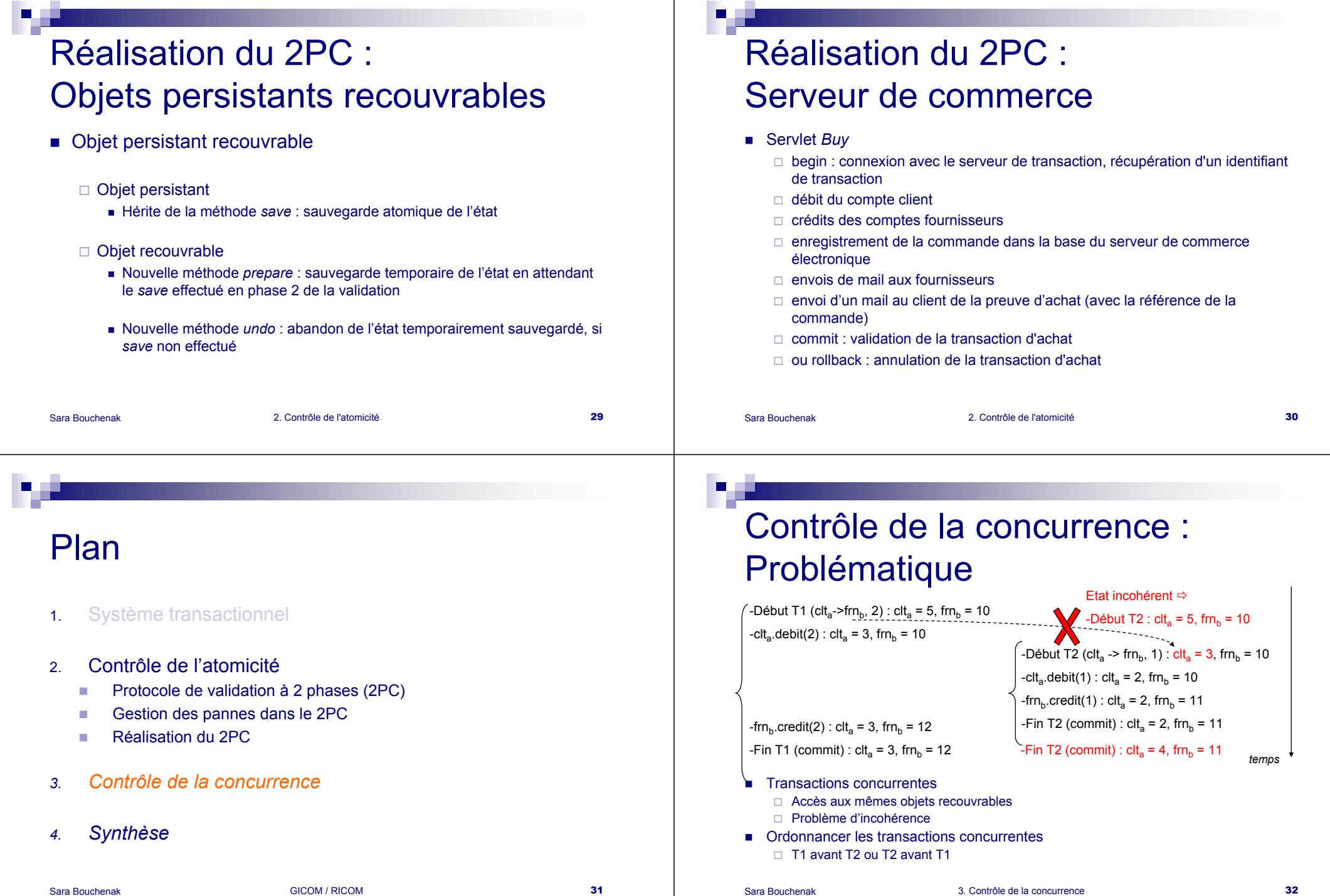

### Ordonnancement total des transactions par estampillage

- A chaque transaction est associée une estampille unique
- Ordre d'accès à un objet recouvrable suivant estampilles croissantes des transactions
- Si transaction "en retard " (estampille inférieure), transaction abandonnée

### Algorithme d'ordonnancement total

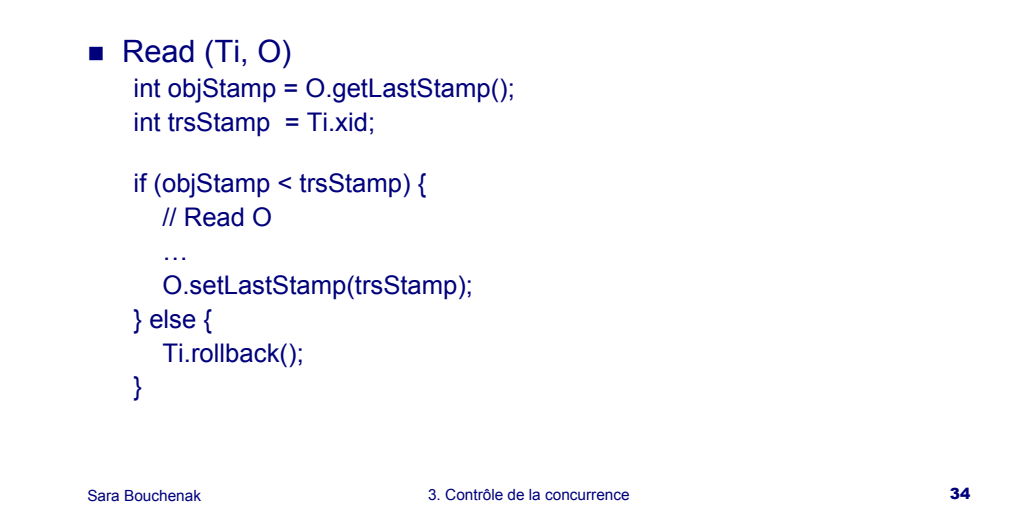

### Algorithme d'ordonnancement total

3. Contrôle de la concurrence 33

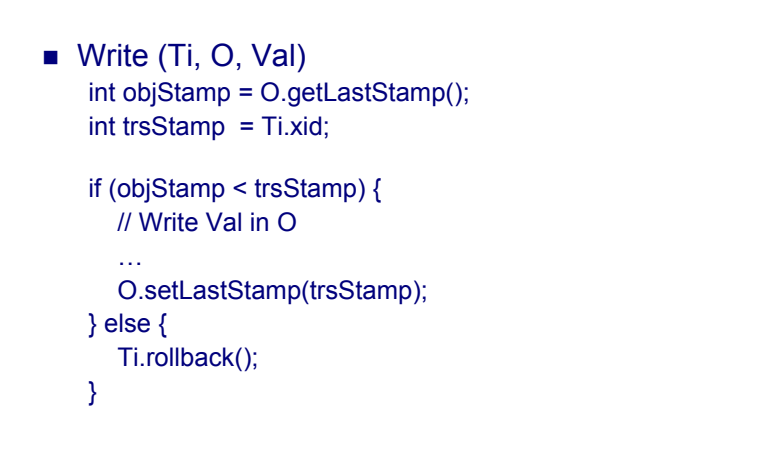

# Algorithme d'ordonnancement total Exemple 1

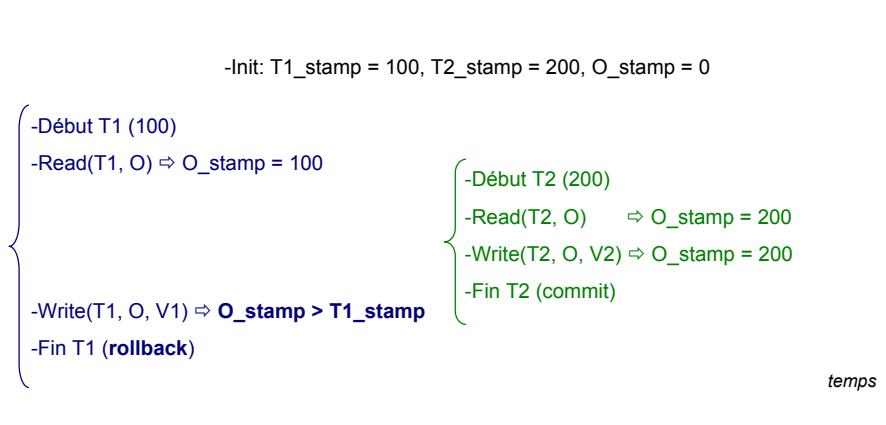

Sara Bouchenak

### Algorithme d'ordonnancement total Exemple 2

-Init: T1\_stamp = 100, T2\_stamp = 200, O\_stamp = 0

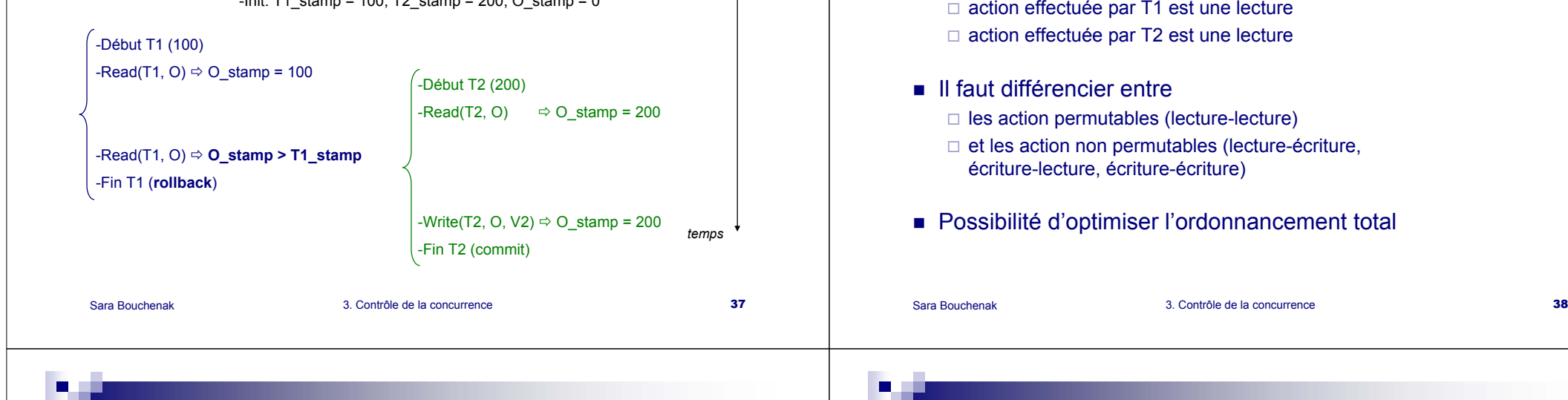

### Algorithme d'ordonnancement partiel

- Ordonnancement partiel = ordonnancement total
	- pas d'abandon si lectures entrecroisées
- Ordonnancer les actions non permutables
- Deux estampilles par objet recouvrable □ estampille de lecture
	- □ estampille d'écriture

# Algorithme d'ordonnancement partiel

Algorithme d'ordonnancement total

■ Pas nécessaire d'abandonner T1 après T2 si

 $\blacksquare$  Read (Ti, O)

Conclusion

int objReadStamp = O.getLastReadStamp(); int objWriteStamp = O.getLastWriteStamp();  $int$  trsStamp = Ti.xid;

```
if (objWriteStamp > trsStamp) {
  Ti.rollback();
} else {
```
// Read O

```
O.setLastReadStamp(Max(trsStamp, objReadStamp ));
```
}

…

# Algorithme d'ordonnancement partiel

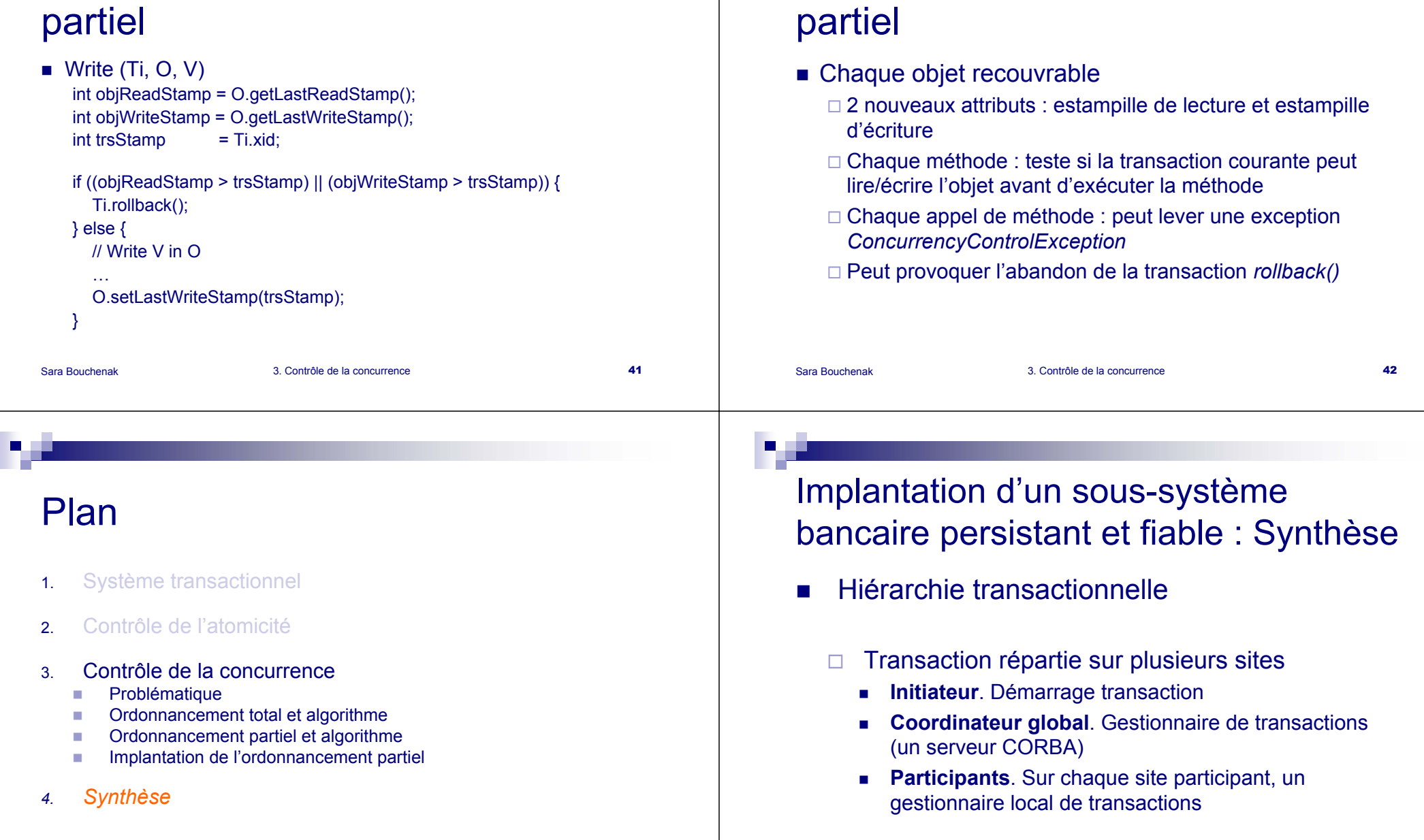

**Ta** 

**The Second Second** 

Implantation de l'ordonnancement

### Synthèse : 2PC

- Sara Bouchenakk landet af de formelde af de state af de formelde af de formelde af de formelde af de formelde af de formelde af de formelde af de formelde af de formelde af de formelde af de formelde af de formelde af de formelde af de П Transaction divisée en deux phases  $\Box$  Phase 1 п Préparation des mises à jour sur les participants п. Phase 2 Si réussite de phase 1 : Intégration effective des mises à jour préparées en phase 1 Si échec de phase 1 : Annulation des mises à jour préparées en phase 1 П Pouvoir défaire des opérations : Utilisation de *logs*  $\Box$  Ecrire (log, état)  $\Box$  Ecrire (log, infos sur les opérations à effectuer)  $\Box$  Exécuter (opérations) Sara Bouchenakk landet i de landet af de statsmannen af de landet af de landet af de landet af de landet af de landet af de l Г **Interactions**  $\Box$  serveur de commerce – coordinateur global (*begin*, *commit*, *rollback*)  $\Box$  coordinateur global – gestionnaires locaux (*enroll*, *prepare*, *commit*, *rollback*) réalisées par des RPC (requêtes CORBA) Gestionnaire local : méthode *prepare* fournie (accord validation) Г Identifiant transaction m. Apparaît explicitement dans appels de méthodes  $\blacksquare$  Objet persistant recouvrable n. Persistant : hérite de la méthode *save*  $\Box$  Recouvrable : nouvelles méthodes *prepare* et *undo* Synthèse : Ordonnancement partiel П Chaque objet recouvrable  $\Box$  2 nouveaux attributs : estampille de lecture et estampille Synthèse : Servlet Buy  $\blacksquare$  begin : connexion avec le serveur de transaction, récupération d'un identifiant de transaction Г débit du compte client
	- d'écriture
	- $\Box$  Chaque méthode : teste si la transaction courante peut lire/écrire l'objet avant d'exécuter la méthode
	- $\Box$  Chaque appel de méthode : peut lever une exception *ConcurrencyControlException*
	- $\Box$ Peut provoquer l'abandon de la transaction *rollback()*

Г crédits des comptes fournisseurs

Synthèse : 2PC

- $\blacksquare$  enregistrement de la commande dans la base du serveur de commerce électronique
- Г envois de mail aux fournisseurs
- Г envoi d'un mail au client de la preuve d'achat (avec la référence de la commande)
- г commit : validation de la transaction d'achat
- ou rollback : annulation de la transaction d'achat